# Wavelet-Based Functional Mixed **Models Jeffrey S. Morris UT MD Anderson Cancer Center Houston, Texas joint work with Raymond J. Carroll**

### **Functional Data**

- **Functional Data:**
	- **Ideal units of observation: curves**
	- **Observed data: curves sampled on fine grid**
- • **Increasingly encountered in biomedical research because of new technologies taking automated measurements**
- **Present unique challenges:**
	- **Extremely large data sets (>100s-1000s per curve)**
	- **Curves may have complex, irregular, non-smooth structure**

### **Example: Accelerometer Data**

- **Accelerometers: small motion sensors that digitally record minute-by-minute activity levels**
	- **Increasingly used in surveillance and intervention studies**
- $\bullet$  **TriTrac-R3D: sensor worn on hip**
	- –**Minute-by-minute record of motion in 3 planes**
	- **Condensed into single activity level measurement/minute**
	- **Activity "profile" for each day**

### **Accelerometer Data**

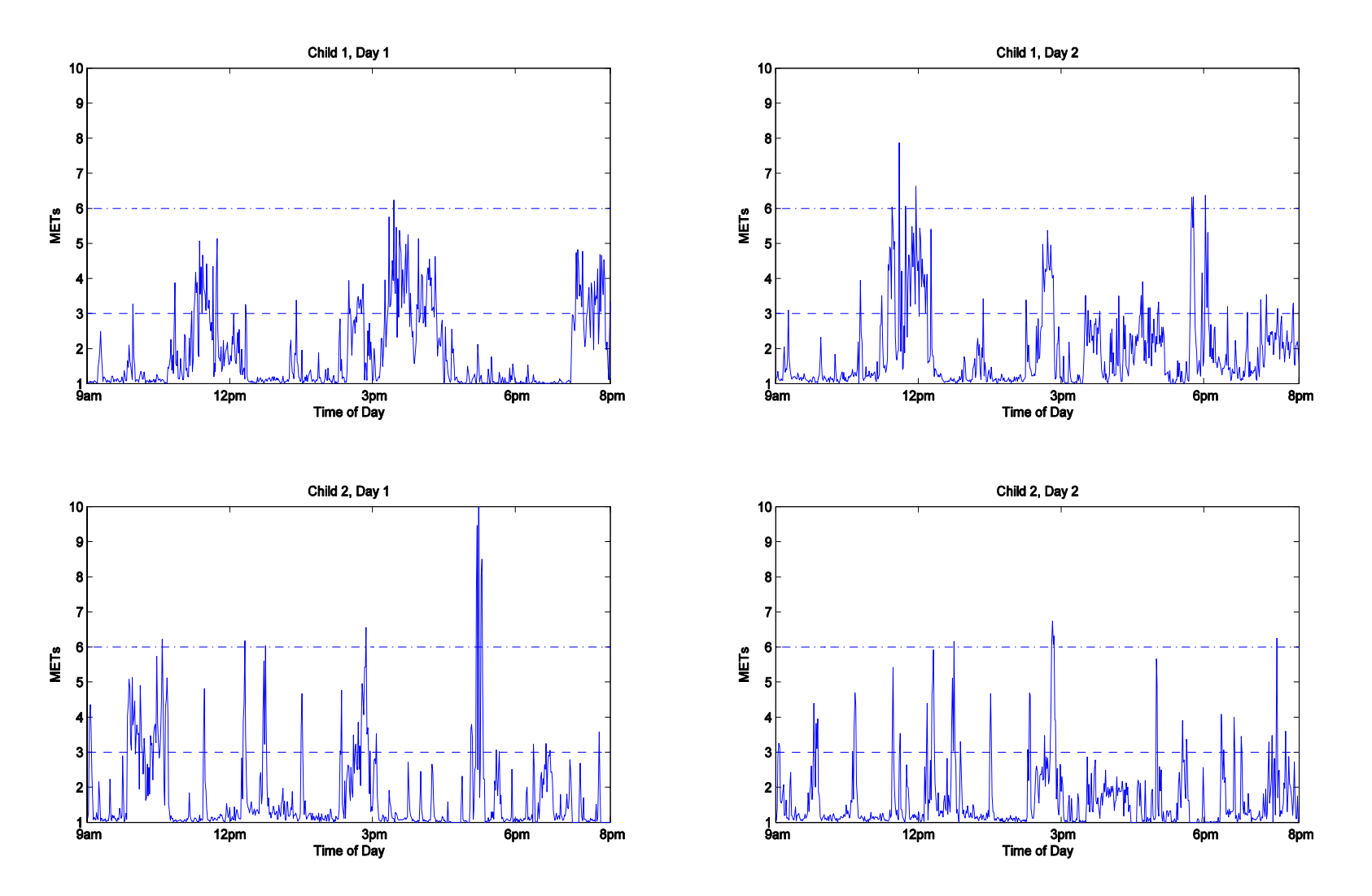

### **Accelerometer Data**

#### • **Planet Health Study (Harvard University):**

- **Intervention study investigating activity levels of middle school children in Boston area schools**
- – **Children's activity levels objectively monitored using TriTrac-R3D activity monitor for one or two 4-day sessions Data considered: 292 daily profiles/103 children/5 schools**  *660 measurements/profile* **(every minute from 9am-8pm)**

#### $\bullet$ **Goals:**

- **1. Assess how activity levels vary throughout day, across schools, across different days of the week, over time from early to late Spring, and across various child-level covariates.**
- **2. Assess relative variability in activity levels from day-to-day and child-to-child, in order to guide future study design.**

### **Linear Mixed Models**

#### **Linear Mixed Model (Laird and Ware, 1982):**

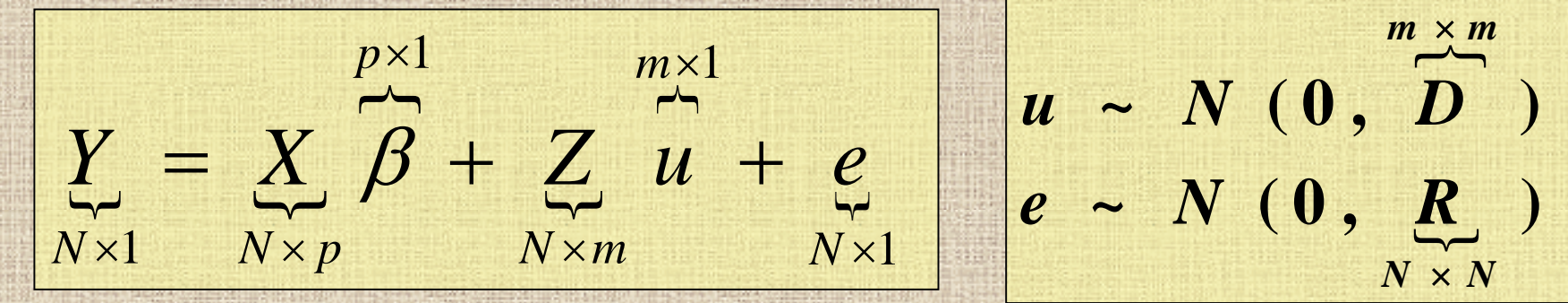

• **Fixed effects part,**  *X*β*,* **accommodate a broad class of mean structures, including main effects, interactions, and linear coefficients.** • **Random effects part, Z***u,* **provide a convenient mechanism for modeling correlation among the** *N*  **observations.**

**Functional Mixed Model**   $Y_i(t) = \sum_{i} X_{ij} B_i(t) + \sum_{i} Z_{ik} U_k(t) + E_i(t)$ *i m*  $j^{(i)}$   $\sum_{ik}$   $k^{(i)}$ *p i* = ∑ *ij* + ∑ + **Suppose we observe a sample of** *N* **curves,**  *Yi(t), i***=1, …,** *N,* **all defined on** *T* **( )**  $E_i(t) \sim GP(0, S)$ **( )**  $\boldsymbol{U}_k(t) \sim \boldsymbol{GP}(\boldsymbol{0},\boldsymbol{Q})$ 

 $k=1$ 

 $\bullet$ *Bj(t)* **= fixed effect functions**

 $j=1$ 

- $U_k(t)$  = random effect functions
- $E_i(t)$  = residual error processes
- *Q* **and S are covariance surfaces on**  *T*× *T*
	- $-S(t_1,t_2) = \text{Cov}\{E_i(t_1),E_i(t_2)\}\$ : describes within-curve **covariance structure of residual curve-to-curve deviations**

### **Functional Mixed Models**

- **Key feature of FMM: Does not require specification of parametric form for curves**
- **Kernels/fixed-knot splines may not work well for spatially heterogeneous data – inherent smoothness assumptions attenuate local features**
- **Wavelet Regression: nonparametric regression technique that better preserves local features present in the curves.**

### **Introduction to Wavelets** • **Wavelets: families of orthonormal basis functions** ∑∈ $g(t) = \sum d_{jk} \psi_{jk}(t)$

#### $(t) = 2^{-j/2} \psi(2^{-j/2}t - k)$  $_{jk}(l) =$  $\psi_{ik}(t) = 2^{-j/2} \psi(2)$ ∫  $d_{jk} = g(t) \psi_{jk}(t) dt$

 $j/2$   $\mu$  ( $\gamma$  – *j* 

 $j, k \in \mathfrak{I}$ 

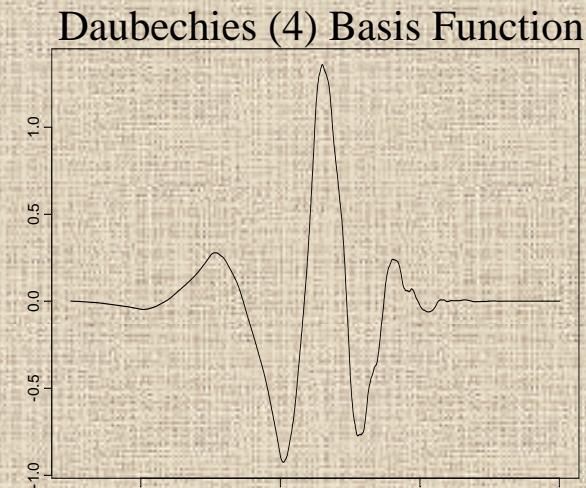

2  $\sim$  2  $\sim$  4

-2

- $\bullet$  **Discrete Wavelet Transform (DWT): fast algorithm {O(** *T***)} for obtaining** *T* **empirical wavelet coefficients for curves sampled on equally-spaced grid of length**  *T***.**
- $\bullet$  **Linear Representation:** *d* **= y** *W'* – *W'* **=** *T***-by-***T* **orthogonal projection matrix**
- 8/4/2005 **WNAR 2005 Fairbanks, AK**  $\bullet$ **Inverse DWT (IDWT):** *y = d W*

### **Wavelet Regression**

- **Wavelet Regression – 3 step process**
	- **1. Project data into wavelet space**
	- **2. Threshold/shrink coefficients**
	- **3. Project back to data space**
- $\bullet$  **Yields** *adaptively regularized* **[\(plot\)](#page-12-0) nonparametric estimates of function**
- $\bullet$  **Morris, et al. (2003) extended to hierarchical functional model (Bayesian)**
	- **Morris and Carroll (2004) extended to general functional mixed model framework (waveletbased functional mixed model)**

•

### **[Adaptive Regularization](#page-11-0)**

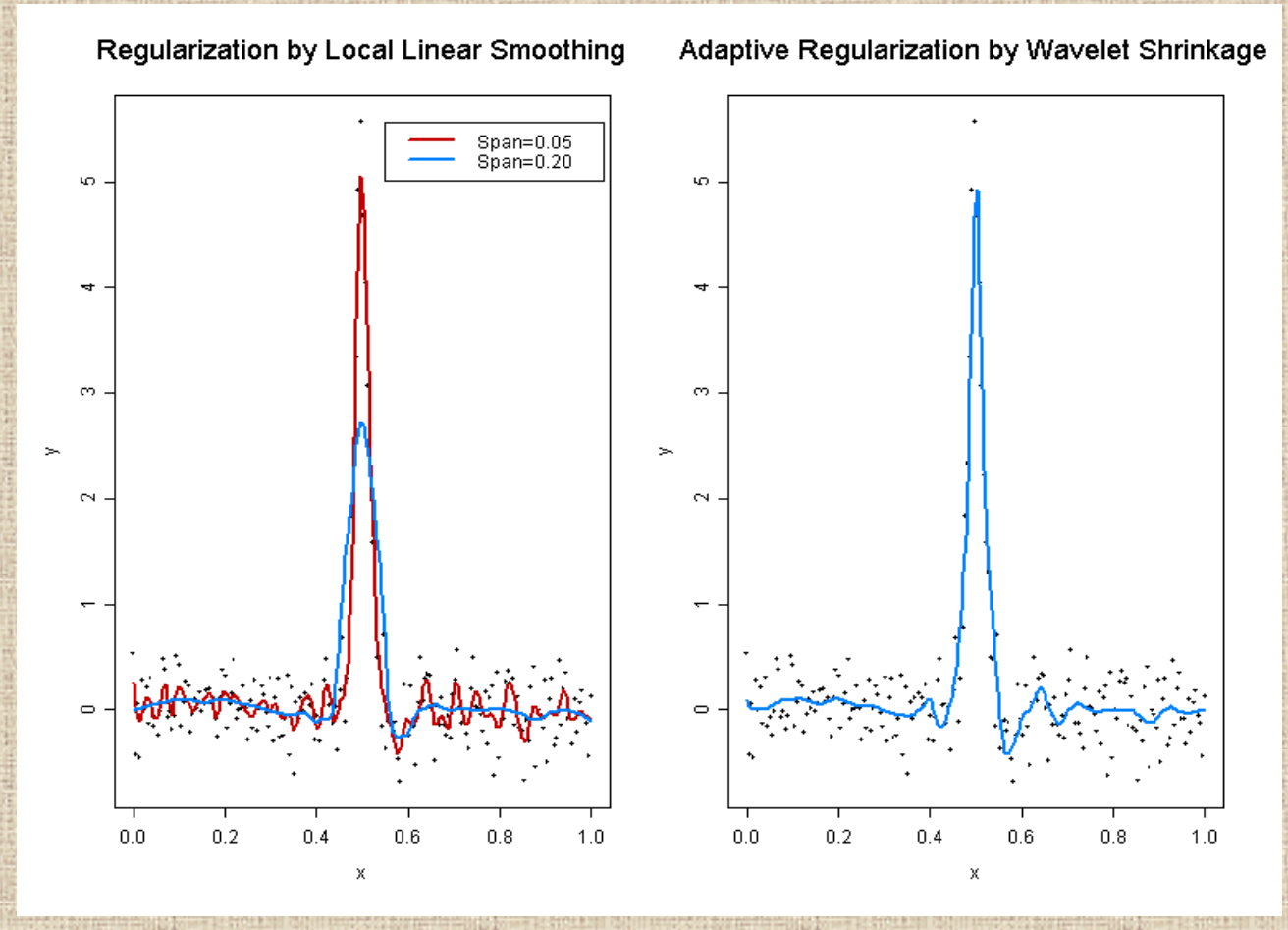

### <span id="page-11-0"></span>**Functional Mixed Model (Discrete version)**

**Y=**  *N***-by-***T* **matrix containing the observed spectra on sampling grid of size**  *T*

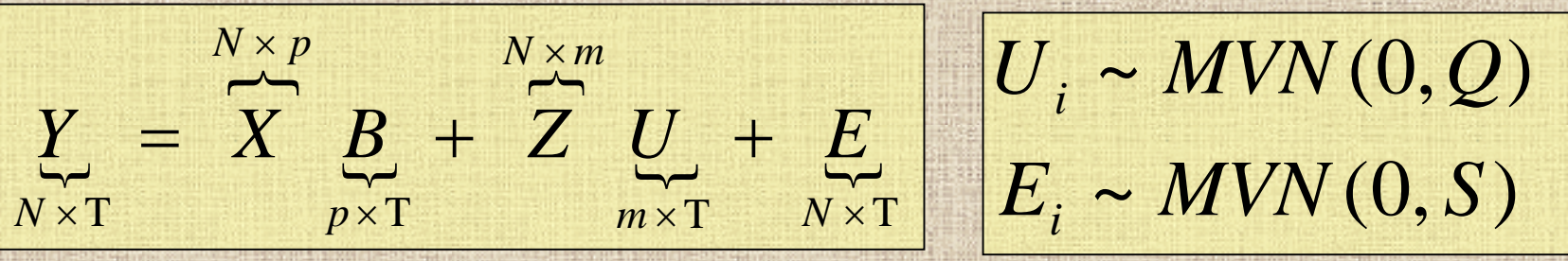

• *Bij* **is the effect of covariate**  *i* **at location**  *tj* • *Q* **and**  *S* **are covariance matrices (** *T* **x**  *T***)** 

• **Note: Some structure must be assumed on form of Q and S (discussed later)**

### **Wavelet-Based FMM: General Approach**

<span id="page-12-0"></span>**1. Project observed functions**  Y **into wavelet space. 2. Fit FMM in wavelet space. (Use MCMC to get posterior samples) 3. Project wavelet-space estimates (posterior samples) back to data space .**

### **Wavelet-Based FMM: General Approach**

- **1. Project observed functions Y into wavelet space.**
- **2. Fit FMM in wavelet space (Use MCMC to get posterior samples) 3. Project wavelet-space estimates (posterior samples) back to data space .**

### **Wavelet-Based FMM**

### **1. Project observed functions**  Y **to wavelet space**

• **Apply DWT to rows of** Y **to get wavelet coefficients corresponding to each observed function**

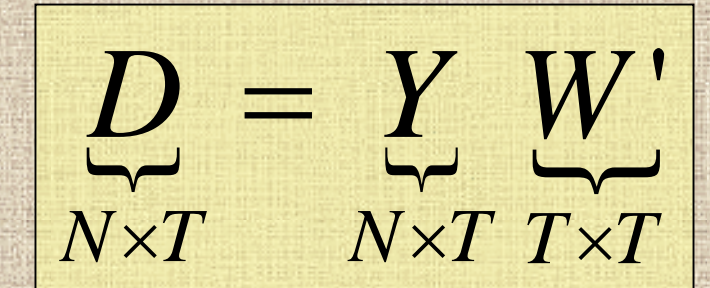

#### **Projects the observed curves into the space spanned by the wavelet bases.**

 $\bullet$  :

## **Wavelet-Based FMM: General Approach**

- **1. Project observed functions Y into wavelet space.**
- **2. Fit FMM in wavelet space (Use MCMC to get posterior samples)**
- **3. Project wavelet-space estimates (posterior samples) back to data space .**

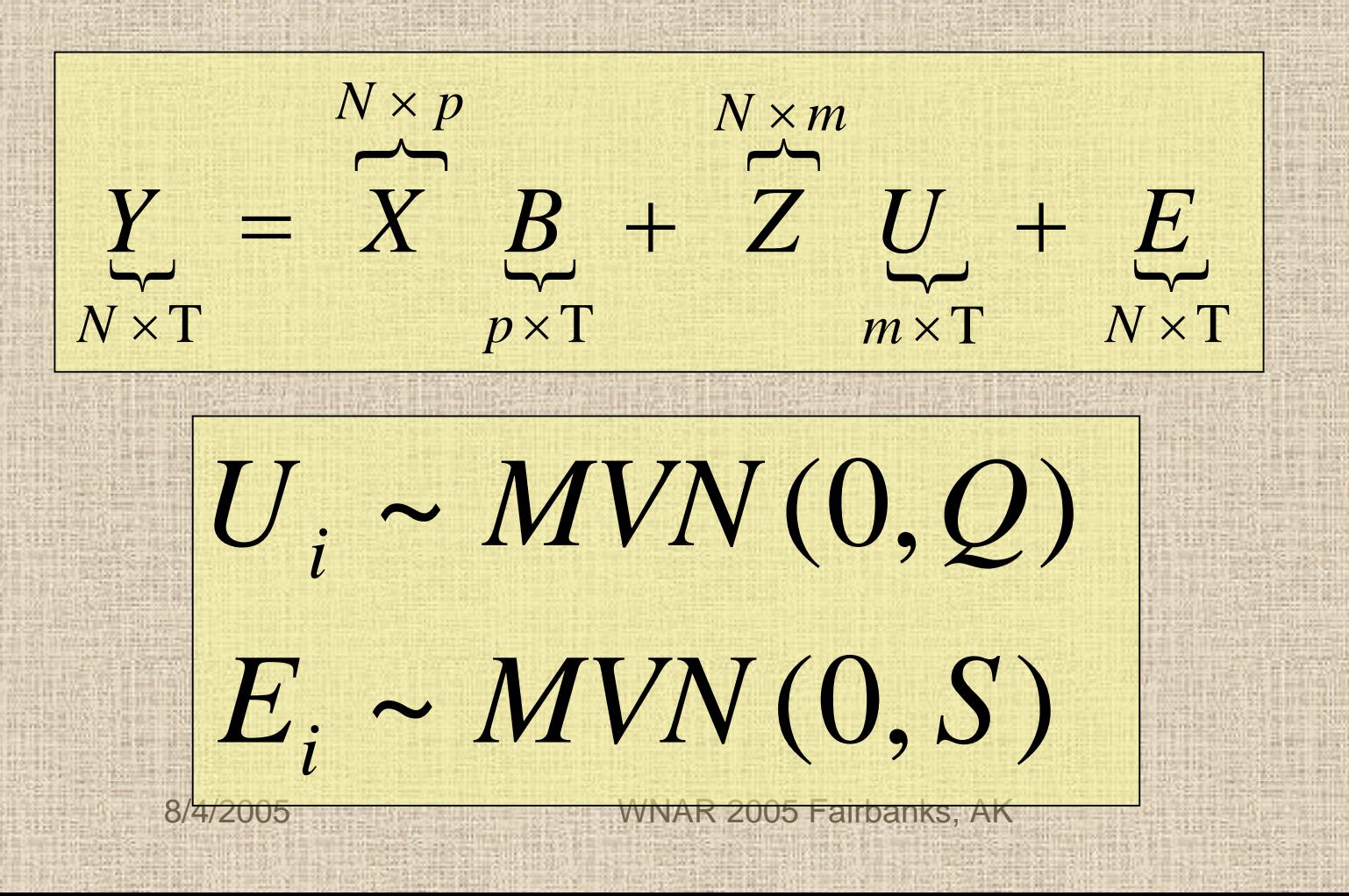

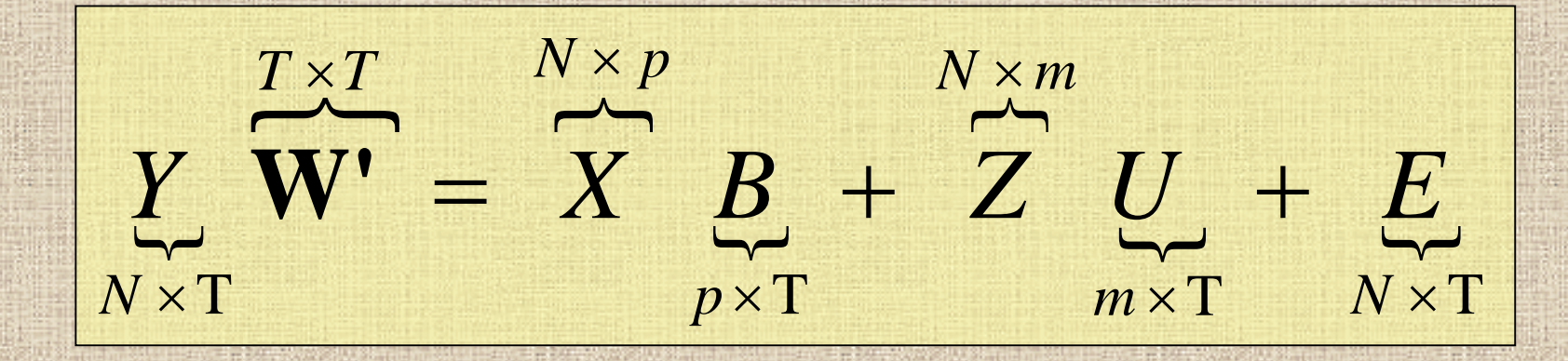

8/4/2005 WNAR 2005 Fairbanks, AK ~ $E_i \sim MVN(0, S)$ ~ $U_i \sim MVN(0,Q)$ *i*

 $\overline{}$  $\overline{\phantom{a}}$  $\overline{\phantom{a}}$ <u>Les de la communicación de la communicación de la communicación de la communicación de la communicación de la </u>  $\overline{a}$  $\overline{\phantom{a}}$  $\overline{\phantom{a}}$  $T \times T$ *N*×T $T \times T$  $m \times T$  $T \times T$  *N*  $\times m$  $p \times T$  $T$ *×T*  $N\times p$ *N*×T*Y* $=$  *X B* **W'** + *Z U* **W'** + *E* **W' W**'

8/4/2005 WNAR 2005 Fairbanks, AK ~ $E_i \sim MVN(0, S)$ ~ $U_i \sim MVN(0,Q)$ *i*

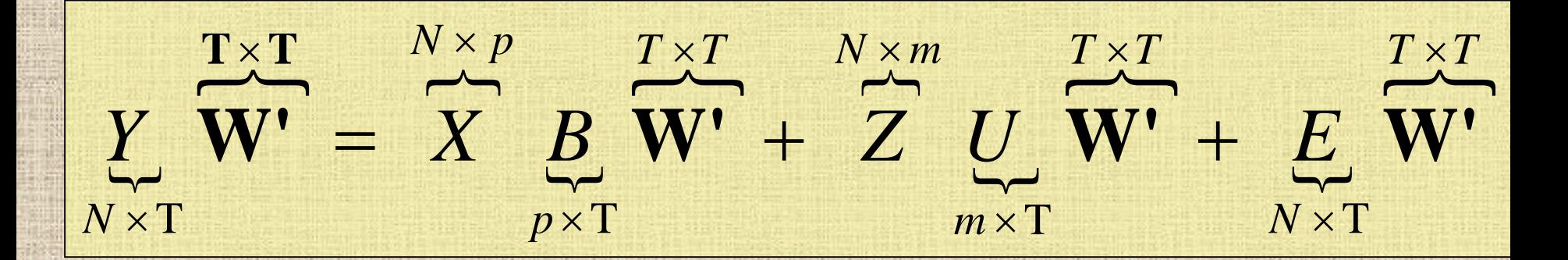

#### ~ $E$ , W' ~ MVN(0, WSW') ~ $U_i$ W' ~ MVN(0, WQW') *i*

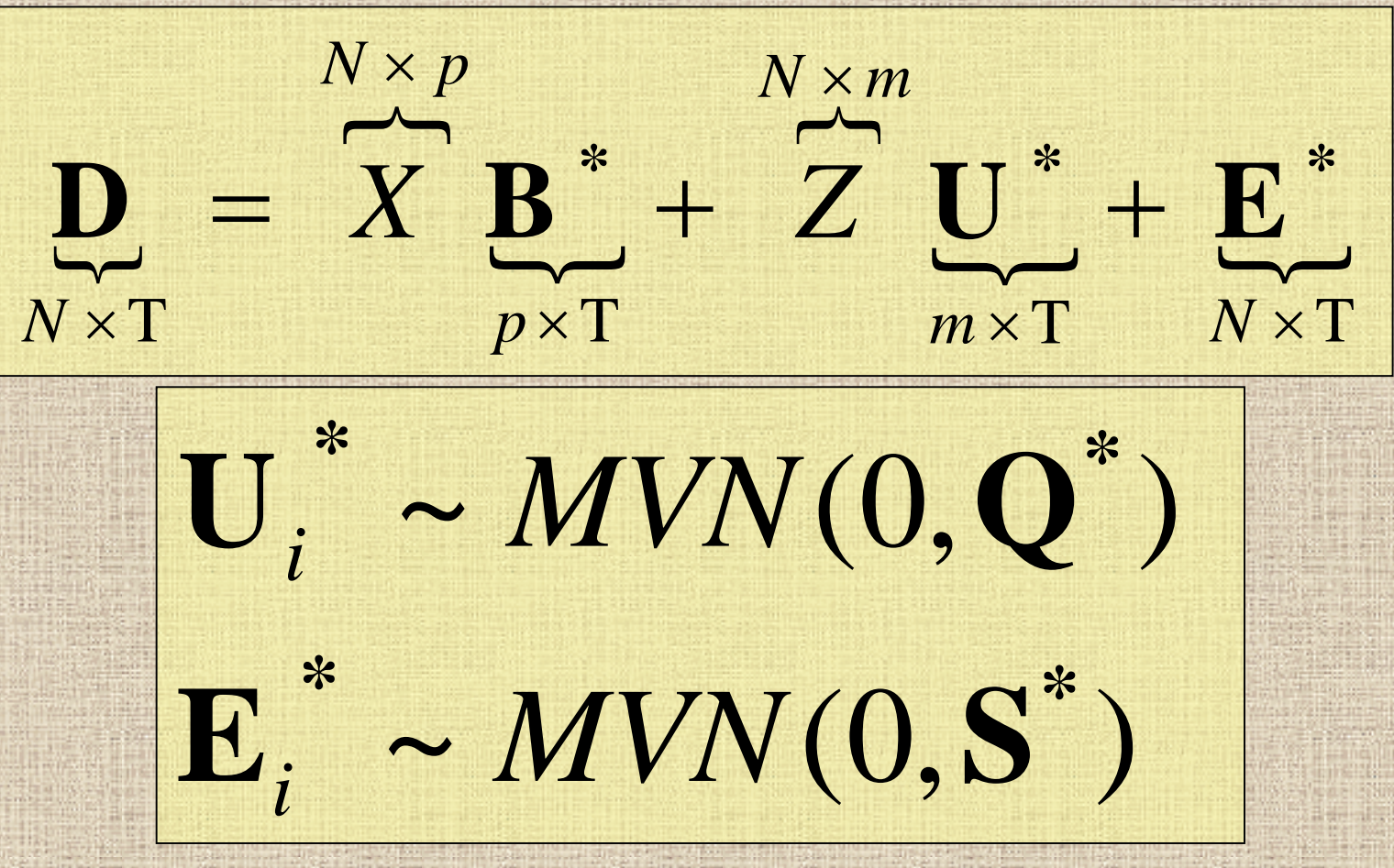

### **Simulation: Covariance Structure**

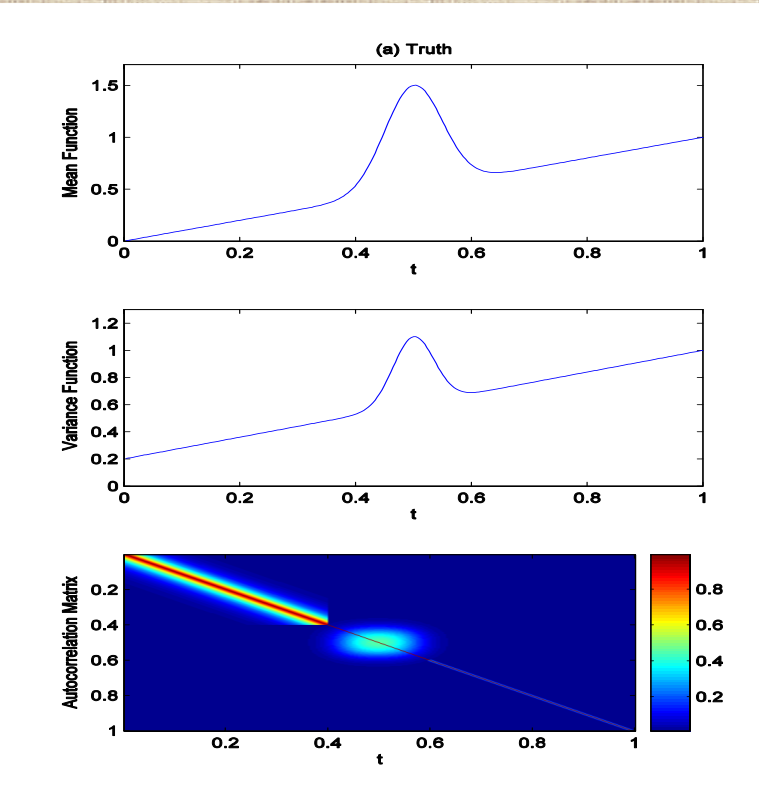

8/4/2005 WNAR 2005 Fairbanks, AK  $\bullet$  **True mean: line plus peak**  $\bullet$  **True variance: increasing in t, with extra var at peak**  $\bullet$  **True autocorrelation: Strong autocorrelation (0.9) at left, weak autocorrelation (0.1) right, extra at peak**

### **Simulation: Covariance Structure**

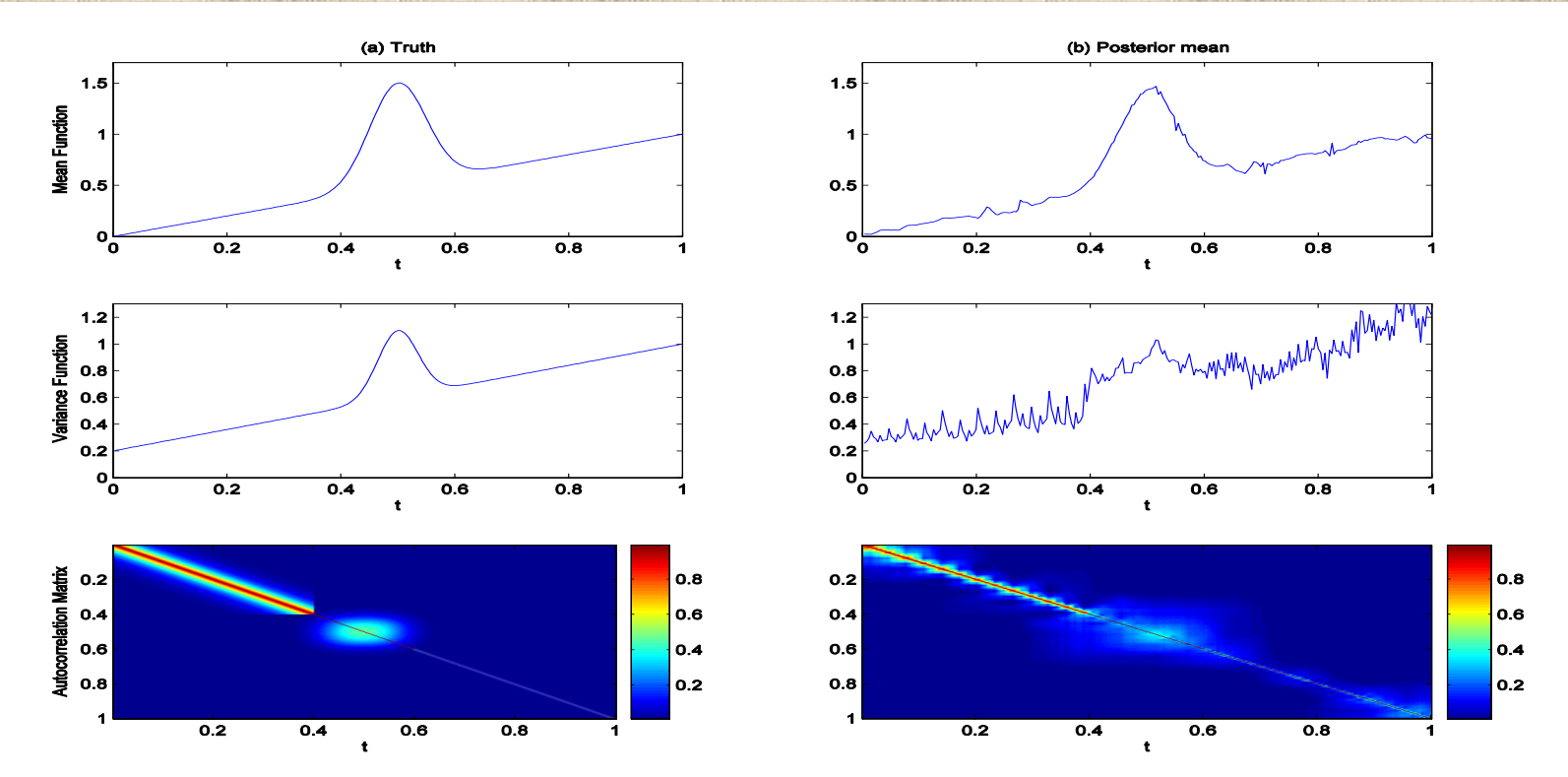

8/4/2005 WNAR 2005 Fairbanks, AK • **Independence in wavelet space accommodates varying degrees of autocorrelation in data space** • **Allowing variance components to vary across scale j and location k accommodates nonstationarities**

### **Model Each Column Separately**

 $\overline{\phantom{a}}$  $\overline{\phantom{a}}$  $\overline{\phantom{a}}$  $\overline{}$  $\overline{\phantom{a}}$  $\overline{\phantom{a}}$  $N\times1$ \* $m\times1$  $\ast$  $p\times 1$ \* $N\times1$  $N \times m$  $N \times p$ =+ *jk* + *e jk*  $\beta$ <sup>\*</sup>, *jk d XZ u* **~** $\sim N(0$  $\frac{k}{ik} \sim N(0, s_{ik}^*)$ **~** $\sim N(0$  $\frac{1}{ik} \sim N(0, q_{ik}^*)$ **\*\****jk jk jk jk*  $e_{x} \sim N(0, s)$  $u_{n}$  ~  $N$ *q*

### **Prior Assumptions**

### **Mixture prior on**  $\beta_{ijk}$  $^*$  **:**

•

$$
\beta_{ijk}^* = \gamma_{ijk}^* N(0, \tau_{ij}) + (1 - \gamma_{ijk}^*) \delta_0
$$

$$
\gamma_{ijk}^* = Bernoulli(\pi_{ij})
$$

- **Nonlinearly shrinks**  β*ijk\** **towards 0, leading to** adaptively regularized estimates of  $\beta_i(t)$ .
	- <sup>τ</sup>*ij* **&**  <sup>π</sup>*ij* **are regularization parameters Can be estimated from the data using empirical Bayes**
		- 8/4/2005 WNAR 2005 Fairbanks, AK **Extend Clyde&George (1999) to functional mixed model**

### **Model Fitting**

- **MCMC to obtain posterior samples of model quantities Work with marginal likelihood; U\* integrated out;**
- • **Let**  Ω **be a vector containing ALL covariance parameters (i.e.** *Q\** **and**  *S***\*). MCMC Steps**
- **1. Sample from** *f(B\*|D,* Ω*):*
	- **Mixture of normals and point masses at 0 for each** *i,j,k***.**
- **2. Sample from** *f(* Ω*|D,B\*):*

**Metropolis-Hastings steps for each** *j,k*

**3. If desired, sample from** *f(U\*|D,B\*,* Ω*):* **Multivariate normals**

### **Wavelet-Based FMM: General Approach**

**2. Fit FMM in wavelet space (Use MCMC to get posterior samples) 1. Project observed functions Y into wavelet space. 3. Project wavelet-space estimates (posterior samples) back to data space .**

### **Wavelet-Based FMM**

- **3. Project wavelet-space estimates (posterior samples) back to data space .**
- •• **Apply IDWT** to posterior samples of  $B^*$  to get **posterior samples of fixed effect functions**  *Bj(t)* **for**  *i=1,…, p,* **on grid** *t.* 
	- **B=B\*W**

•

- $\bullet$ **•** Posterior samples of  $U_k(t)$ ,  $Q$ , and S are also **available, if desired***.*
	- **Can be used for Bayesian inference/prediction**

### **Model**

**Let**  *Y* **be 292** <sup>×</sup>**660 matrix containing** *292* **accelerometer profiles for each minute from 9am-8pm.**

### *Y*= *XB*+ *ZU*+*E*

- **X = 292**  × **14 matrix of covariates School effects (5), gender, % body fat, BMI, day-ofweek (4), daylight savings time, avg tv hrs/wk**
- **B = 14**  × **660 matrix of fixed effects functions**
	- *Bij* **is effect of covariate** *i* **at time**  *tj*
- **Z = 292**  × **106 matrix indicating child for each profile U = 106**  × **660 matrix of random effect functions (1/child)**
- **E = 292**  × **660 matrix of residual errors**

### **Selected Results: School Effects**

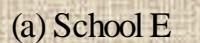

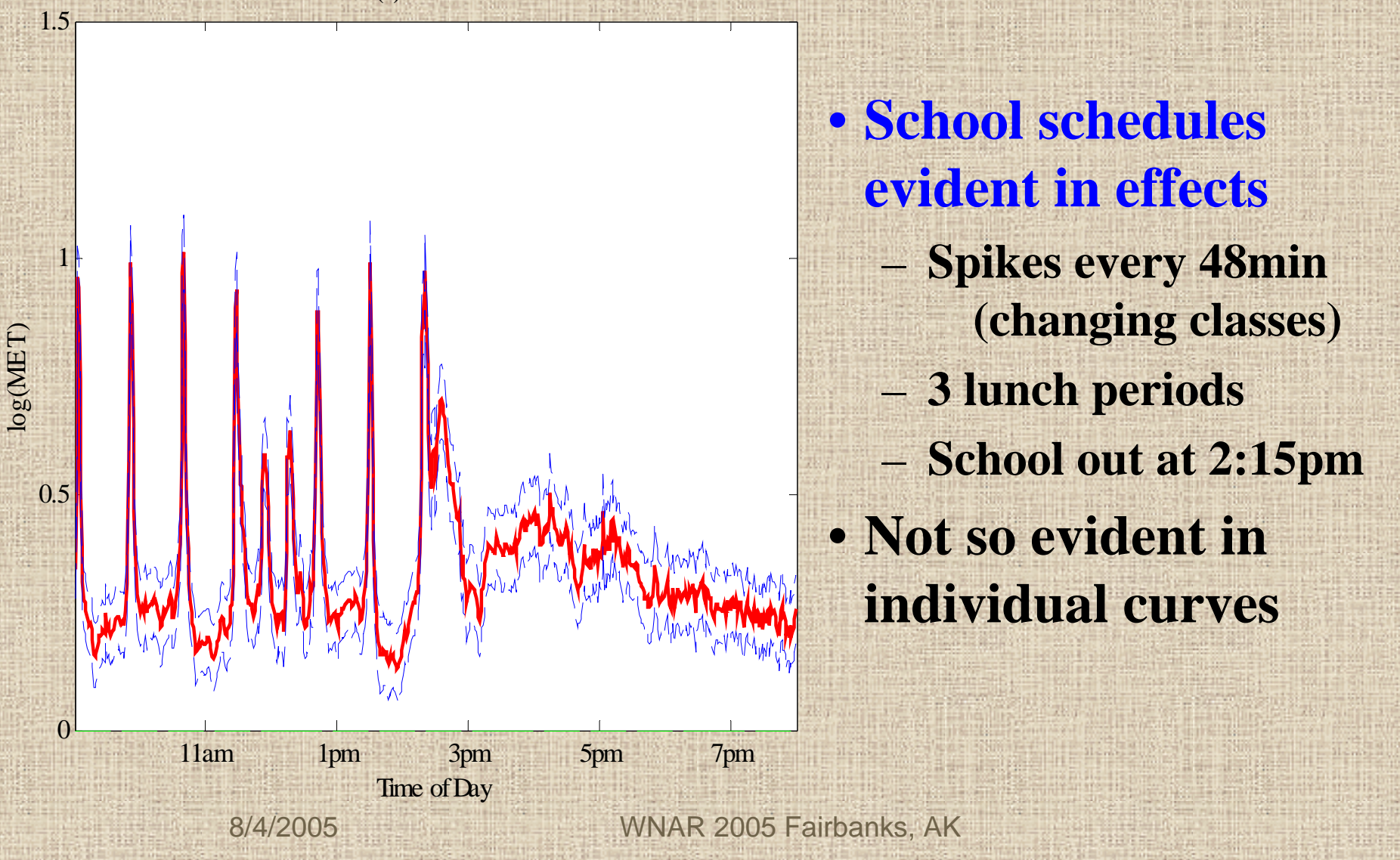

### **Selected Results: DST Effect**

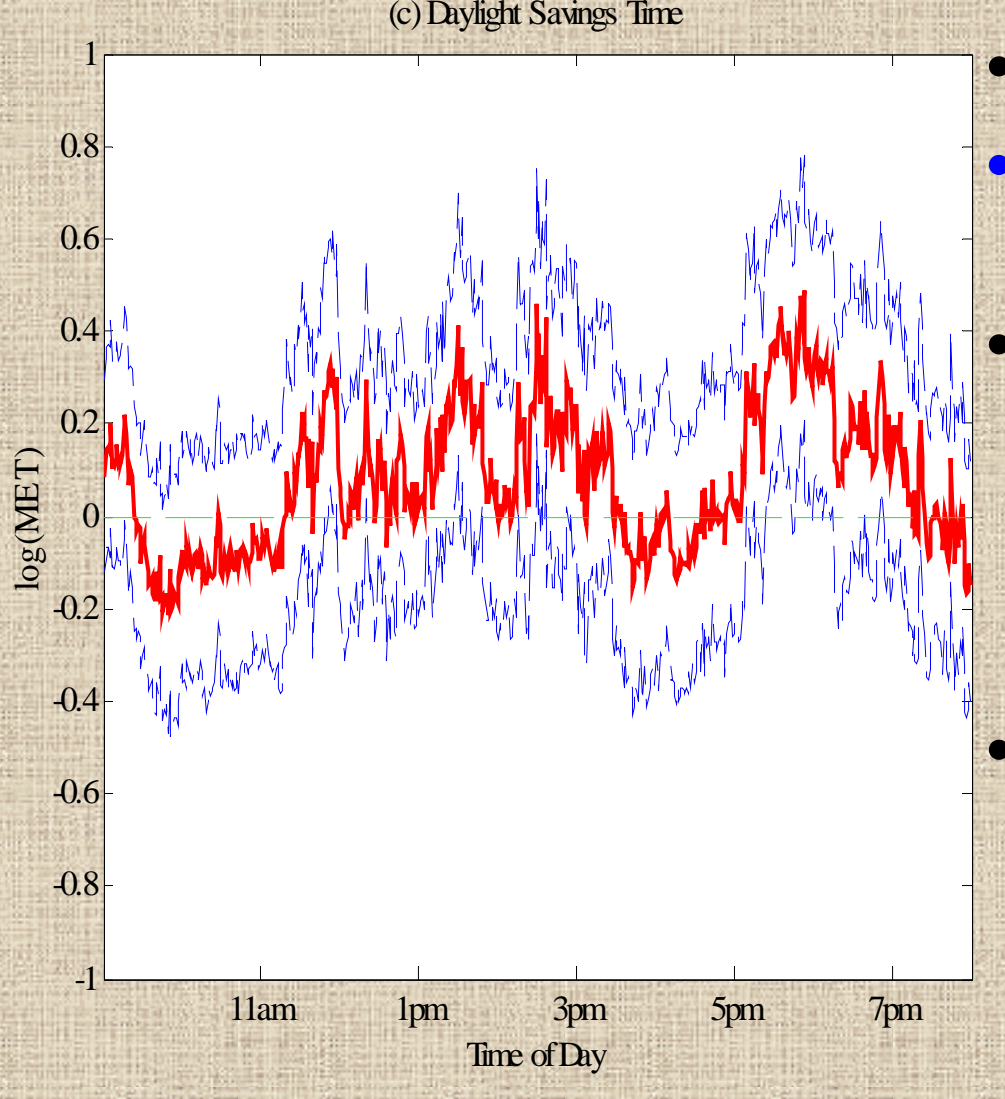

• **DST – April 6th** • **More active after DST (overall 8%,** *p=0.062* **)** • **Especially strong: As school is letting out (2:15-3:00, 25%,** *p=0.03* **) In early evening (5:30-7:00, 30%,** *p=0.01* **)** • **Note: Sunset was** – **5:10-6:15 before DST 7:15-8:10 after DST**

### **Selected Results: TV hours/wk**

(d) Average Hours of TV per We ek

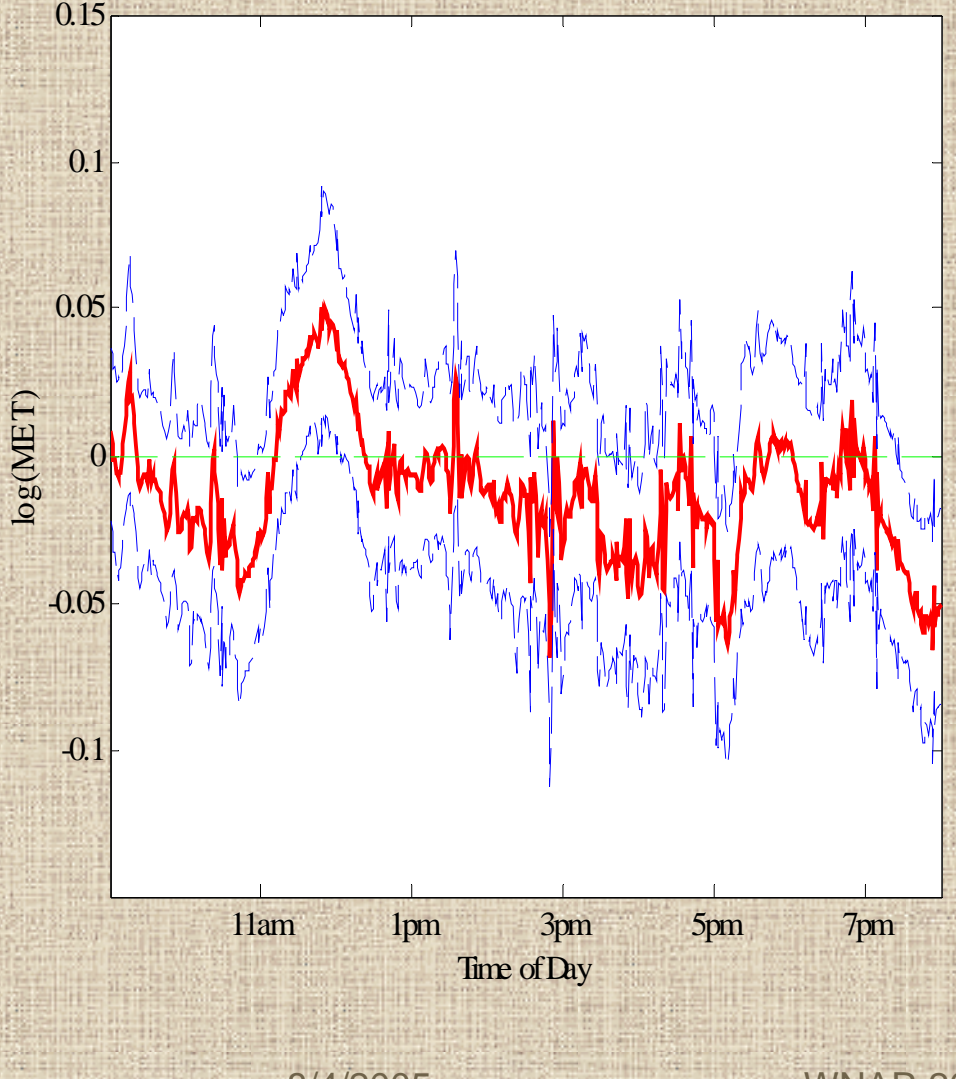

• **TVhrs coded as continuous factor (standardized)** • **TVhrs effect negative (-1.3% per sd,** *p=0.03* **) More TV, less active 3:00-5:30, -2.6%,** *p=0.02* – **7:00-8:00, -3.6%,** *p=0.008* • **Positive effect over lunch +2.7%,** *p=0.03* **More TV, on average more active over lunch**

### **Results: Covariance Analysis**

- **Variability: 91% day-to-day, 9% child-to-child**
	- **Important to have many days per child**
- **Study variability as function of**  *t*
	- **Child-to-child variability: school day > after school**
	- **Day-to-day variability: after school > school day**
	- **Relative day-to-day variability after school: 95%-99%**
- **Equivalent designs:**
	- **108 children, 4 days/child**
	- **72 children, 8 days/child**
	- **54 children, 16 days/child**
- **Less children, more days, save \$\$\$?**

### **Results: Bouts**

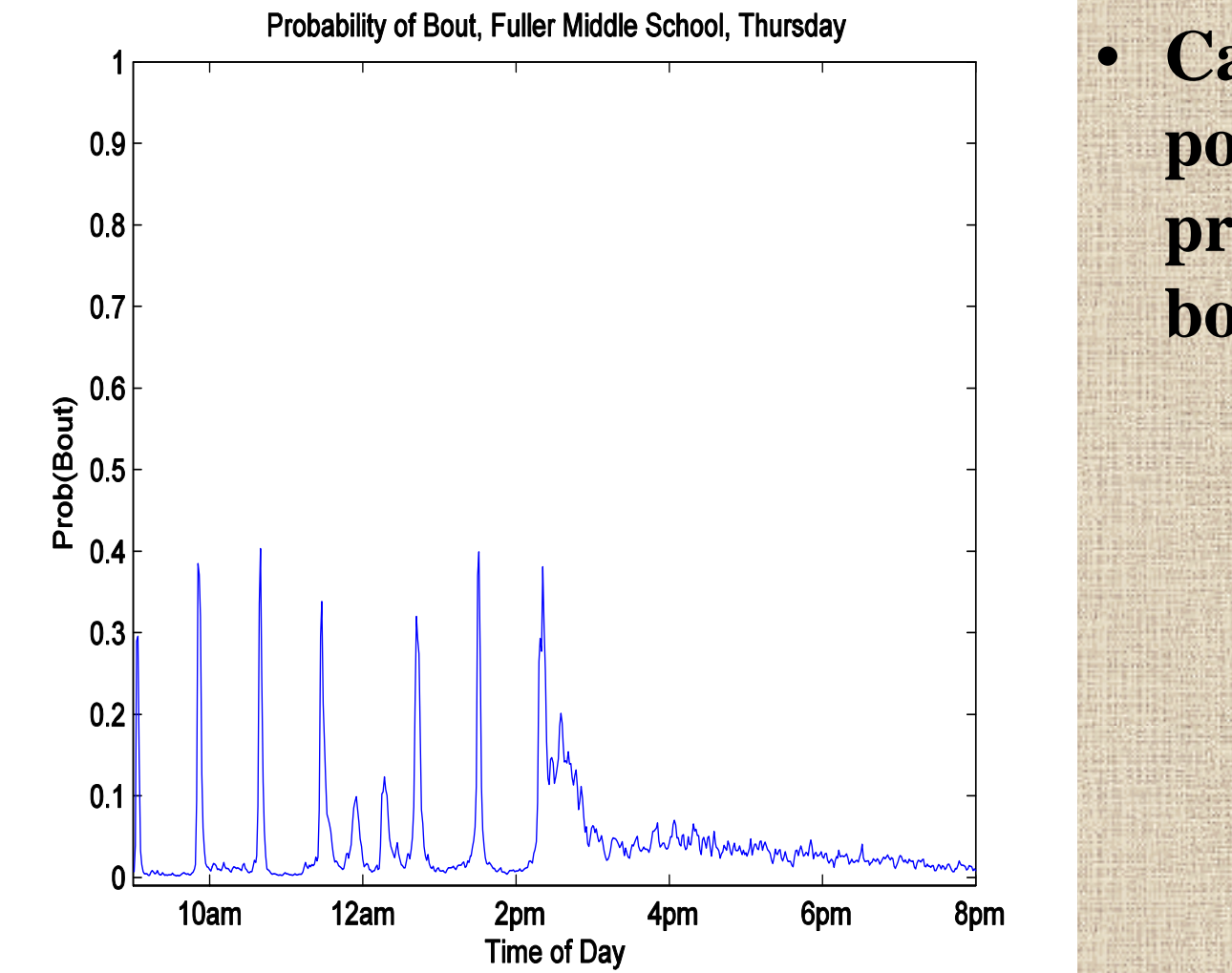

 **Can compute posterior predictive probabilities of bouts for children**

### **Results: Bouts**

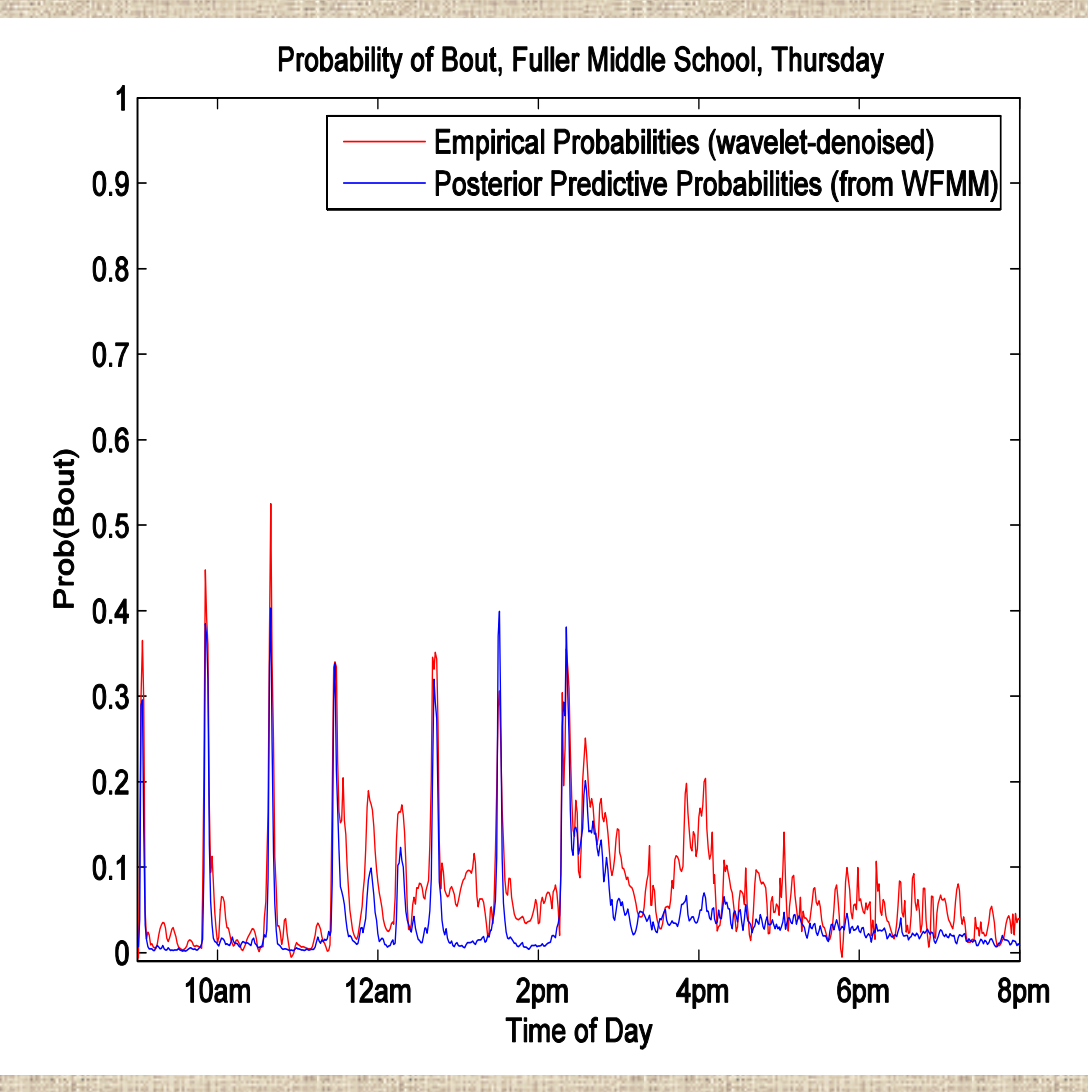

• **Model-basedpredictive probabilites not far from empiricallyestimatedprobabilities May want heavier tails Can compute posterior predictive probabilities of bouts for children**

8/4/2005 WNAR 2005 Fairbanks, AK

•

 $\bullet$ 

### **Discussion**

- **Introduced unified modeling approach for FDA** 
	- **Can accommodate very irregular functions**
- **Method based on mixed models; is** FLEXIBLE
	- **Accommodates a wide range of experimental designs**
	- **Addresses large number of research questions**
- **Posterior samples allow Bayesian inference and prediction**
	- **Posterior credible intervals; pointwise or joint**
	- **Predictive distributions for future sampled curves**
	- **Predictive probabilities for classification of new curves**
	- **Bayesian functional inference can be done via Bayes Factors**

8/4/2005 WNAR 2005 Fairbanks, AK • **Since a unified modeling approach is used, all sources of variability in the model propagated throughout inference.**

### **Discussion**

- **Approach is Bayesian. The only informative priors to elicit are regularization parameters, which can be estimated from data using empirical Bayes.**
- **Developed general-use code – reasonably fast and**  straightforward to use  $\rightarrow$  minimum information to **specify is Y, X, Z matrices.**
- **Can deal with missing data, i.e. partially observed functions (not discussed here)**
- **Method generalizes to higher dimensional functions, e.g. image data, space/time (fixed domain) data.**

### **Acknowledgements**

- **Work presented here is from 2 pap ers (both currently under review)**
- **1. "***Wavelet-Based Functional Mixed Models***" (2004) Jeffrey S. Morris and Raymond J. Carroll**
- **2. "***Using Wavelet-Based Functional Mixed Models to Characterize Population Heterogeneity in Accelerometer Profiles: A Case Study***" (2005) Jeffrey S. Morris, Cassandra Arroyo, Brent Coull, Louise Ryan, Richard Herrick, and Steve Gortmaker**